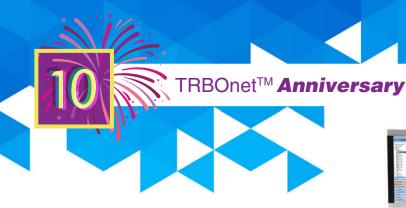

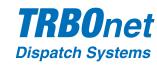

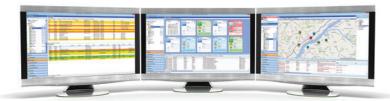

# TRBOnet Enterprise 5.2.5 January 2018

# What's new?

### TRBOnet One [beta]

We are delighted to announce the availability of an entirely new All-in-One console, the next generation IP Dispatch console. It is far more advanced than the current TRBOnet Enterprise console in that it is highly configurable with very flexible built-in graphical layout capabilities. The new console integrates various dispatch operator tools into an advanced console system. TRBOnet One's new layout capabilities enable you to create graphical interfaces that meet the needs of the customer, simply displaying only what the customer needs to see and where on the console's screen. The end user is now able to create and change the size and colour of group and private call boxes, as well as place them anywhere on the console's screen. There is also a set of graphical tools designed to visualize telemetry data. TRBOnet One is fully compatible with MODBUS using customizable controls to not only receive data from sensors, but also send telecommands to your MODBUS devices.

In addition to the customizable voice dispatch screen and telemetry dashboard, TRBOnet One supports voice recording and IP cameras. TRBOnet One is compatible with any RTSP-compatible cameras. More features will be added to TRBOnet One in future release versions and the full feature set will be announced for the official shipping version. While in the beta phase, TRBOnet One and the current TRBOnet Enterprise consoles are fully interchangeable.

## **Kairos Compatibility**

TRBOnet Enterprise 5.2.5 supports Radioactivity's Kairos DMR II repeaters for all types of voice and data

#### **TRBOnet Mobile Client**

The TRBOnet Mobile Client application turns your smartphone into a portable PTT device that appears as a regular radio in the dispatcher console. The updated mobile client software is compatible with Android 8 and iOS 11.

#### **Usability Improvements**

TRBOnet now displays a list of 'unregistered' iBeacons, i.e. transmitters whose major and minor IDs haven't been added to the TRBOnet software. The 'unregistered' iBeacons are those with UUIDs that match UUIDs that are programmed in a radio that 'discovered' those iBeacons.

Lists of radios and iBeacons can now be imported into TRBOnet using XLS files. The template file that ships with the release version can be used as a starting point.

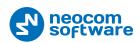